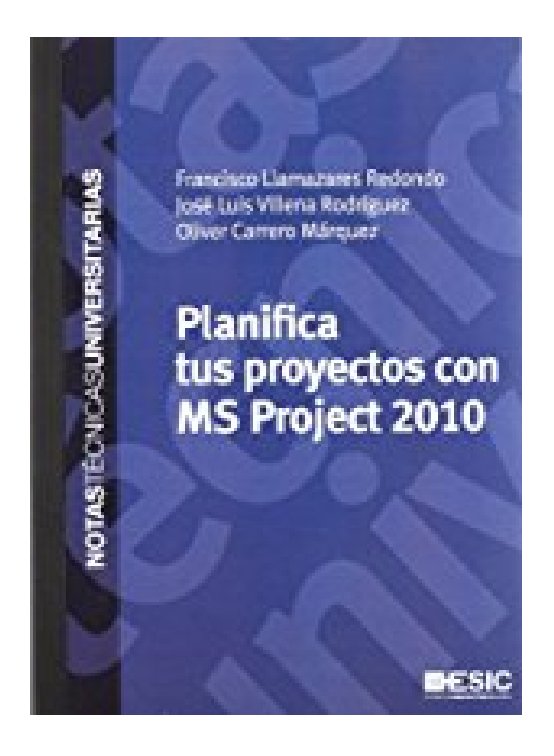

## **Planifica tus proyectos con MS Project 2010**

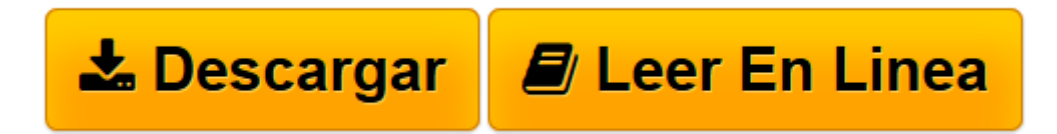

[Click here](http://bookspoes.club/es/read.php?id=8473567900&src=fbs) if your download doesn"t start automatically

## **Planifica tus proyectos con MS Project 2010**

Oliver Carrero Márquez, Francisco Llamazares Redondo, José Luis Villena Rodríguez

**Planifica tus proyectos con MS Project 2010** Oliver Carrero Márquez, Francisco Llamazares Redondo, José Luis Villena Rodríguez

**[Descargar](http://bookspoes.club/es/read.php?id=8473567900&src=fbs)** [Planifica tus proyectos con MS Project 2010 ...pdf](http://bookspoes.club/es/read.php?id=8473567900&src=fbs)

**[Leer en línea](http://bookspoes.club/es/read.php?id=8473567900&src=fbs)** [Planifica tus proyectos con MS Project 2010 ...pdf](http://bookspoes.club/es/read.php?id=8473567900&src=fbs)

## **Descargar y leer en línea Planifica tus proyectos con MS Project 2010 Oliver Carrero Márquez, Francisco Llamazares Redondo, José Luis Villena Rodríguez**

## Binding: Hardcover

Download and Read Online Planifica tus proyectos con MS Project 2010 Oliver Carrero Márquez, Francisco Llamazares Redondo, José Luis Villena Rodríguez #DB42TC10683

Leer Planifica tus proyectos con MS Project 2010 by Oliver Carrero Márquez, Francisco Llamazares Redondo, José Luis Villena Rodríguez para ebook en líneaPlanifica tus proyectos con MS Project 2010 by Oliver Carrero Márquez, Francisco Llamazares Redondo, José Luis Villena Rodríguez Descarga gratuita de PDF, libros de audio, libros para leer, buenos libros para leer, libros baratos, libros buenos, libros en línea, libros en línea, reseñas de libros epub, leer libros en línea, libros para leer en línea, biblioteca en línea, greatbooks para leer, PDF Mejores libros para leer, libros superiores para leer libros Planifica tus proyectos con MS Project 2010 by Oliver Carrero Márquez, Francisco Llamazares Redondo, José Luis Villena Rodríguez para leer en línea.Online Planifica tus proyectos con MS Project 2010 by Oliver Carrero Márquez, Francisco Llamazares Redondo, José Luis Villena Rodríguez ebook PDF descargarPlanifica tus proyectos con MS Project 2010 by Oliver Carrero Márquez, Francisco Llamazares Redondo, José Luis Villena Rodríguez DocPlanifica tus proyectos con MS Project 2010 by Oliver Carrero Márquez, Francisco Llamazares Redondo, José Luis Villena Rodríguez MobipocketPlanifica tus proyectos con MS Project 2010 by Oliver Carrero Márquez, Francisco Llamazares Redondo, José Luis Villena Rodríguez EPub **DB42TC10683DB42TC10683DB42TC10683**